# The iflang package

## Heiko Oberdiek<sup>∗</sup> <heiko.oberdiek at googlemail.com>

2018/01/21 v1.7

#### **Abstract**

This package provides expandible checks for the current language based on macro \languagename or hyphenation patterns.

## **Contents**

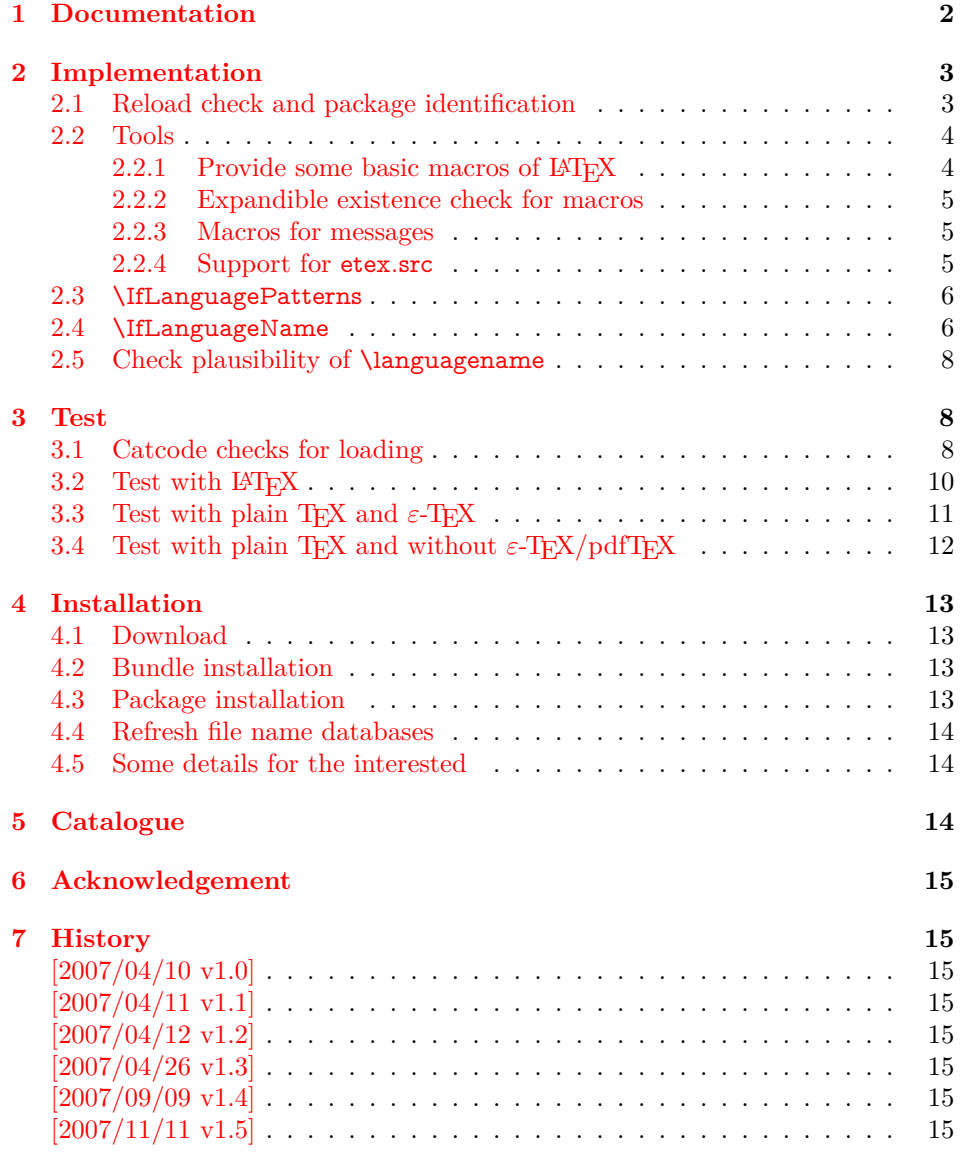

<sup>∗</sup>Please report any issues at https://github.com/ho-tex/oberdiek/issues

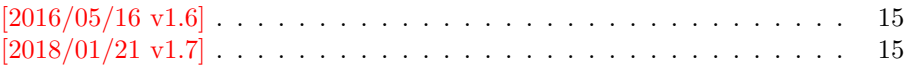

## <span id="page-1-0"></span>**1 Documentation**

Package babel defines \iflanguagename. As first argument it takes a language name and executes the second or third argument depending on the current language. This language test is based on hypenation patterns. However, it is possible that different languages or dialects share the same patterns. In such cases \iflanguagename fails.

However, package babel and some other packages such as german or ngerman store the language name in the macro \languagename if \selectlanguage is called.

#### \IfLanguageName {⟨*lang*⟩} {⟨*then*⟩} {⟨*else*⟩}

Makro \IfLanguageName compares language ⟨*lang*⟩ with the current setting of macro \languagename. If both contains the same name then the ⟨*then*⟩ part is called, otherwise the ⟨*else*⟩ part.

The macro is expandable. Thus it can be safely used inside \edef or \csname. If case of errors like an undefined \languagename the ⟨*else*⟩ part is executed.

Note: Macro \IfLanguageName relies on the fact, that \languagename is set correctly:

#### **Package babel:**

Full support of \languagename in its language switching commands.

#### **Format based on babel (language.dat):**

If package babel is not used (or not yet loaded), then babel's hyphen.cfg has set \languagename to the last language in language.dat, but \language (current patterns) is zero and points to the first language. Thus the value of \languagename is basically garbage. Package iflang warns if \languagename and \language do not fit. This can be fixed by loading package babel previously.

#### Format based on  $\varepsilon$ -T<sub>E</sub>X's etex.src (language.def):

Unhappily it does not support \languagename. Thus this package hooks into \uselanguage to get \languagename defined and updated there. At package loading time the changed \uselanguage has not been called yet. Thus package iflang tries USenglish. This is the definite default language of etex.src. If the current patterns suit this default language, an undefined \languagename is set to this language. Otherwise a \languagename remains undefined and a warning is given.

#### \IfLanguagePatterns {⟨*lang*⟩} {⟨*then*⟩} {⟨*else*⟩}

This macro behaves similar to \IfLanguageName. But the language test is based on the current pattern in force (\language). Also this macro is expandable, in case of errors the ⟨*else*⟩ part is called.

The following naming convention for the pattern are supported:

**babel/language.dat** : \l@⟨*language*⟩

#### **etex.src/language.def** : \lang@⟨*language*⟩

Package iflang looks for **\et@xpatterns** (defined in etex.src) to find out the naming convention in use.

## <span id="page-2-0"></span>**2 Implementation**

⟨\*package⟩

### <span id="page-2-1"></span>**2.1 Reload check and package identification**

Reload check, especially if the package is not used with LATEX.

```
2 \begingroup\catcode61\catcode48\catcode32=10\relax%
 3 \catcode13=5 \% ^^M
 4 \endlinechar=13 %
 5 \catcode35=6 % #
 6 \catcode39=12 % '
 7 \ \text{catoode44=12 \%}8 \catcode45=12 % -
 9 \catcode46=12 % .
 10 \catcode58=12 % :
 11 \catcode64=11 % @
 12 \catcode123=1 % {
 13 \catcode125=2 % }
 14 \expandafter\let\expandafter\x\csname ver@iflang.sty\endcsname
 15 \ifx\x\relax % plain-TeX, first loading
 16 \else
 17 \def\empty{}%
 18 \ifx\x\empty % LaTeX, first loading,
 19 % variable is initialized, but \ProvidesPackage not yet seen
 20 \else
 21 \expandafter\ifx\csname PackageInfo\endcsname\relax
 22 \det\{x\#1\#2\%23 \immediate\write-1{Package #1 Info: #2.}%
 24 }%
 25 \else
 26 \def\x\#1\#2{\PackageInfo{\#1}{#2, stopped}}\%27 \fi
 28 \x{iflang}{The package is already loaded}%
 29 \aftergroup\endinput
30 \overline{\phantom{a}} \hat{f}31 \overline{\phantom{1}}32 \endgroup%
Package identification:
33 \begingroup\catcode61\catcode48\catcode32=10\relax%
34 \catcode13=5 % ^^M
35 \endlinechar=13 %
```

```
36 \catcode35=6 % #
37 \catcode39=12 % '
38 \catcode40=12 % (
39 \catcode41=12 % )
40 \catcode44=12 % ,
41 \catcode45=12 % -
42 \catcode46=12 % .
43 \catcode47=12 % /
44 \catcode58=12 % :
45 \catcode64=11 % @
46 \catcode91=12 % [
47 \catcode93=12 % ]
48 \catcode123=1 % {
49 \catcode125=2 % }
50 \expandafter\ifx\csname ProvidesPackage\endcsname\relax
51 \def\x#1#2#3[#4]{\endgroup
52 \immediate\write-1{Package: #3 #4}%
53 \xdet\#1{\#4}\%54 }%
55 \else
```

```
56 \def\x\#1\#2[\#3]\{\end{group}
```
  $\#2[\{\#3\}]\%$  \ifx#1\@undefined \xdef#1{#3}% \fi  $\iint x \neq 1 \relax$  $\xdef\#1{\#3}\%$ 63  $\hbox{fi}$  }% \fi \expandafter\x\csname ver@iflang.sty\endcsname \ProvidesPackage{iflang}% [2018/01/21 v1.7 Checks for the current language (HO)]% \begingroup\catcode61\catcode48\catcode32=10\relax% \catcode13=5 % ^^M \endlinechar=13 % \catcode123=1 % { \catcode125=2 % } \catcode64=11 % @ \def\x{\endgroup \expandafter\edef\csname IfLang@AtEnd\endcsname{% \endlinechar=\the\endlinechar\relax \catcode13=\the\catcode13\relax 79 \catcode32=\the\catcode32\relax \catcode35=\the\catcode35\relax \catcode61=\the\catcode61\relax \catcode64=\the\catcode64\relax \catcode123=\the\catcode123\relax \catcode125=\the\catcode125\relax }% }% \x\catcode61\catcode48\catcode32=10\relax% \catcode13=5 % ^^M \endlinechar=13 % \catcode35=6 % # \catcode64=11 % @ \catcode123=1 % { \catcode125=2 % } \def\TMP@EnsureCode#1#2{% \edef\IfLang@AtEnd{% \IfLang@AtEnd \catcode#1=\the\catcode#1\relax }% \catcode#1=#2\relax } \TMP@EnsureCode{39}{12}% ' \TMP@EnsureCode{40}{12}% ( \TMP@EnsureCode{41}{12}% ) \TMP@EnsureCode{44}{12}% , \TMP@EnsureCode{46}{12}% . \TMP@EnsureCode{47}{12}% / \TMP@EnsureCode{58}{12}% : \TMP@EnsureCode{91}{12}% [ \TMP@EnsureCode{93}{12}% ] \edef\IfLang@AtEnd{\IfLang@AtEnd\noexpand\endinput}

### <span id="page-3-0"></span>**2.2 Tools**

#### <span id="page-3-1"></span>2.2.1 Provide some basic macros of  $\text{IATFX}$

\@firstoftwo

\expandafter\ifx\csname @firstoftwo\endcsname\relax

\long\def\@firstoftwo#1#2{#1}%

 $113 \text{ }\Lambda$ 

#### \@secondoftwo

```
114 \expandafter\ifx\csname @secondoftwo\endcsname\relax
115 \long\def\@secondoftwo#1#2{#2}%
116\Lambdafi
```
#### <span id="page-4-0"></span>**2.2.2 Expandible existence check for macros**

#### \IfLang@IfDefined

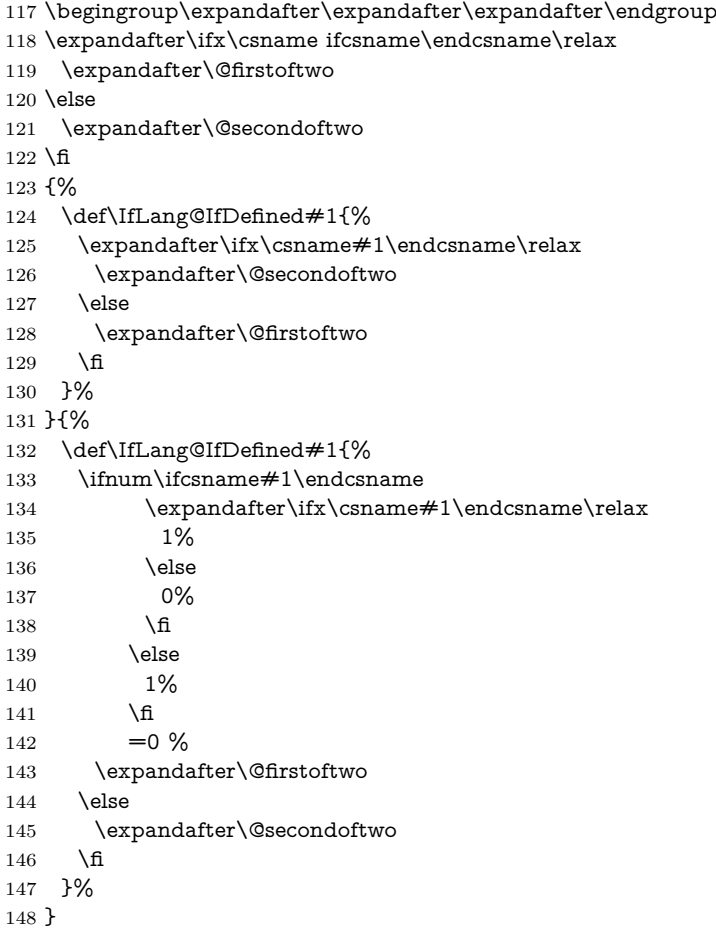

#### <span id="page-4-1"></span>**2.2.3 Macros for messages**

\begingroup\expandafter\expandafter\expandafter\endgroup

- \expandafter\ifx\csname RequirePackage\endcsname\relax
- \input infwarerr.sty\relax
- \input pdftexcmds.sty\relax
- \else
- \RequirePackage{infwarerr}[2007/09/09]%
- \RequirePackage{pdftexcmds}[2016/05/16]%
- \fi

#### <span id="page-4-2"></span>**2.2.4 Support for etex.src**

#### \IfLang@prefix

\begingroup\expandafter\expandafter\expandafter\endgroup

- \expandafter\ifx\csname et@xpatterns\endcsname\relax
- \@PackageInfoNoLine{iflang}{%
- Naming convention for patterns: babel%

}%

\def\IfLang@prefix{l@}%

- \else
- \@PackageInfoNoLine{iflang}{%
- Naming convention for patterns: etex.src%
- }%
- \def\IfLang@prefix{lang@}%
- \let\IfLang@OrgUseLanguage\uselanguage
- \def\uselanguage#1{%
- \edef\languagename{#1}%
- \IfLang@OrgUseLanguage{#1}%
- }%

The first \uselanguage that is executed as last line in language.def cannot patched this way. However, language.def is very strict. It forces the first added and used language to be USenglish. Thus, if \languagename is not defined, we can quite safely assume USenglish. As additional safety precaution the actual used patterns are checked.

```
173 \begingroup\expandafter\expandafter\expandafter\endgroup
174 \expandafter\ifx\csname languagename\endcsname\relax
175 \begingroup\expandafter\expandafter\expandafter\endgroup
176 \expandafter\ifx\csname lang@USenglish\endcsname\relax
177 \@PackageWarningNoLine{iflang}{%
178 \string\lang@USenglish\space is missing%
179 }%
180 \else
181 \ifnum\lang@USenglish=\language
182 \def\languagename{USenglish}%
183 \else
184 \@PackageWarningNoLine{iflang}{%
185 \string\languagename\space is not set,\MessageBreak
186 current language is unknown%
187 }%
188 \fi
189 \fi
190 \text{ }\Lambda191 \overline{\text{h}}192 \begingroup\expandafter\expandafter\expandafter\endgroup
193 \expandafter\ifx\csname languagename\endcsname\relax
194 \@PackageInfoNoLine{iflang}{%
195 \string\languagename\space is not set%
196 }%
197\Lambdafi
```
#### <span id="page-5-0"></span>**2.3 \IfLanguagePatterns**

#### \IfLanguagePatterns

\def\IfLanguagePatterns#1{%

 \ifnum\IfLang@IfDefined{\IfLang@prefix#1}{% \ifnum\csname\IfLang@prefix#1\endcsname=\language 0%  $202 \qquad \text{else}$  1%  $204 \sqrt{f}$ 205 }{1}=0 % \expandafter\@firstoftwo \else \expandafter\@secondoftwo 209 \fi }

#### <span id="page-5-1"></span>**2.4 \IfLanguageName**

\begingroup\expandafter\expandafter\expandafter\endgroup

\expandafter\ifx\csname pdf@strcmp\endcsname\relax

\expandafter\@firstoftwo

\else

\expandafter\@secondoftwo

\fi

{%

We do not have \pdf@strcmp (and \pdfstrcmp). Thus we must define our own expandable string comparison. The following implementation is based on a T<sub>E</sub>X pearl from David Kastrup, presented at the conference BachoTEX 2005: [http://](http://www-stary.gust.org.pl/pearls/2005/david-kastrup/bachotex2005-david-kastrup-pearl1.pdf) [www-stary.gust.org.pl/pearls/2005/david-kastrup/bachotex2005-david-kastru](http://www-stary.gust.org.pl/pearls/2005/david-kastrup/bachotex2005-david-kastrup-pearl1.pdf)p-pearl1. [pdf](http://www-stary.gust.org.pl/pearls/2005/david-kastrup/bachotex2005-david-kastrup-pearl1.pdf)

The orignal code allows macros inside the second string. Because also \languagename might consists of further macros, we need a variant that allows macros in the first string, too.

```
218 \def\IfLang@StrNil{\relax}%
219 \def\IfLang@StrEqual#1{%
220 \number\IfLang@StrEqualStart{}{}#1\IfLang@StrNil
221 }%
222 \def\IfLang@StrEqualStart#1#2#3{%
223 \ifx#3\IfLang@StrNil
224 \IfLang@StrEqualStop
225 \fi
226 \ifcat\noexpand#3\relax
227 \IfLang@StrExpand{#1}{#2}#3%
228 \fi
229 \IfLang@StrEqualStart{\if#3#1}{#2\fi}%
230 }%
231 \def\IfLang@StrEqualStop\fi#1\IfLang@StrEqualStart#2#3#4{%
232 \overline{16}233 #2#4\relax'#313 %
234 }%
235 \def\IfLang@StrExpand#1#2#3\fi\IfLang@StrEqualStart#4#5{%
236 \fi
237 \IfLang@@StrExpand{#1}{#2}#3%
238 }%
239 \def\IfLang@@StrExpand#1#2#3\IfLang@StrNil{%
240 \expandafter\IfLang@@@StrExpand#3\IfLang@StrNil{#1}{#2}%
241 }%
242 \def\IfLang@@@StrExpand#1\IfLang@StrNil#2#3{%
243 \IfLang@StrEqualStart{#2}{#3}#1\IfLang@StrNil
244 }%
245 \def\IfLanguageName#1{%
246 \ifnum\IfLang@IfDefined{languagename}{%
247 \if\expandafter\IfLang@StrEqual\expandafter%
248 {\languagename}{#1}%
249 0%
250 \else
251 1%
252 \qquad \qquad \Lambda253 \text{H1}=0 \%254 \expandafter\@firstoftwo
255 \else
256 \expandafter\@secondoftwo
257 \fi
258 }%
```
\IfLanguageName

}{%

\IfLanguageName

```
260 \def\IfLanguageName#1{%
261 \ifnum\IfLang@IfDefined{languagename}{%
262 \pdf@strcmp{#1}{\languagename}%
263 }{1}=0 %
264 \expandafter\@firstoftwo
265 \else
266 \expandafter\@secondoftwo
267 \text{ }\Lambdafi
268 }%
```
}

### <span id="page-7-0"></span>**2.5 Check plausibility of \languagename**

```
270 \begingroup\expandafter\expandafter\expandafter\endgroup
271 \expandafter\ifx\csname languagename\endcsname\relax
272 \else
273 \IfLanguagePatterns{\languagename}{}{%
274 \@PackageWarningNoLine{iflang}{%
275 Mismatch between \string\language\space
276 (patterns)\MessageBreak
277 and setting of \string\languagename
278 }%
279 }%
280 \overline{\text{fi}}281 \IfLang@AtEnd%
282 ⟨/package⟩
```
### <span id="page-7-1"></span>**3 Test**

## <span id="page-7-2"></span>**3.1 Catcode checks for loading**

```
283 ⟨*test1⟩
```

```
284 \catcode`\{=1 %
285 \catcode`\}=2 %
286 \catcode`\#=6 %
287 \catcode`\@=11 %
288 \expandafter\ifx\csname count@\endcsname\relax
289 \countdef\count@=255 %
290 \overline{\text{h}}291 \expandafter\ifx\csname @gobble\endcsname\relax
292 \long\def\@gobble#1{}%
293 \text{ h}294 \expandafter\ifx\csname @firstofone\endcsname\relax
295 \long\def\@firstofone#1{#1}%
296 \text{ }\Lambda297 \expandafter\ifx\csname loop\endcsname\relax
298 \expandafter\@firstofone
299 \else
300 \expandafter\@gobble
301 \overline{\lambda}fi
302 {%
303 \def\loop#1\repeat{%
304 \ \ \ \ \ \ \ \305 \iterate
306 }%
307 \def\iterate{%
308 \body
309 \let\next\iterate
310 \text{ kg}311 \let\next\relax
```

```
312 \fi
```

```
313 \next
314 }%
315 \let\repeat=\fi
316 }%
317 \def\RestoreCatcodes{}
318 \count@=0 %
319 \loop
320 \edef\RestoreCatcodes{%
321 \RestoreCatcodes
322 \catcode\the\count@=\the\catcode\count@\relax
323 }%
324 \ifnum\count@<255 %
325 \advance\count@ 1 %
326 \repeat
327
328 \def\RangeCatcodeInvalid#1#2{%
329 \count@=#1\relax
330 \loop
331 \catcode\count@=15 %
332 \ifnum\count@<#2\relax
333 \advance\count@ 1 %
334 \repeat
335 }
336 \def\RangeCatcodeCheck#1#2#3{%
337 \count@=#1\relax
338 \loop
339 \ifnum#3=\catcode\count@
340 \else
341 \errmessage{%
342 Character \the\count@\space
343 with wrong catcode \the\catcode\count@\space
344 instead of \number#3%
345 }%
346 \fi
347 \ifnum\count@<#2\relax
348 \advance\count@ 1 %
349 \repeat
350 }
351 \def\space{ }
352 \expandafter\ifx\csname LoadCommand\endcsname\relax
353 \def\LoadCommand{\input iflang.sty\relax}%
354 \fi
355 \def\Test{%
356 \RangeCatcodeInvalid{0}{47}%
357 \RangeCatcodeInvalid{58}{64}%
358 \RangeCatcodeInvalid{91}{96}%
359 \RangeCatcodeInvalid{123}{255}%
360 \catcode`\@=12 %
361 \catcode`\\=0 %
362 \catcode`\%=14 %
363 \LoadCommand
364 \RangeCatcodeCheck{0}{36}{15}%
365 \RangeCatcodeCheck{37}{37}{14}%
366 \RangeCatcodeCheck{38}{47}{15}%
367 \RangeCatcodeCheck{48}{57}{12}%
368 \RangeCatcodeCheck{58}{63}{15}%
369 \RangeCatcodeCheck{64}{64}{12}%
370 \RangeCatcodeCheck{65}{90}{11}%
371 \RangeCatcodeCheck{91}{91}{15}%
372 \RangeCatcodeCheck{92}{92}{0}%
373 \RangeCatcodeCheck{93}{96}{15}%
374 \RangeCatcodeCheck{97}{122}{11}%
```
- \RangeCatcodeCheck{123}{255}{15}%
- \RestoreCatcodes
- }
- \Test \csname @@end\endcsname
- \end
- ⟨/test1⟩

#### <span id="page-9-0"></span>**3.2 Test with LATEX**

```
382 ⟨*test2 j test3⟩
```

```
383 \NeedsTeXFormat{LaTeX2e}
384 ⟨test3⟩\let\pdfstrcmp\relax
```

```
385 \nofiles
```
- \documentclass{minimal}
- \usepackage{qstest}
- \IncludeTests{\*}
- \LogTests{log}{\*}{\*}
- \usepackage[english,naustrian,ngerman]{babel}
- \usepackage{iflang}
- \begin{document}
- \begin{qstest}{IfLanguagePatterns}{language, pattern}
- \def\test#1#2{%
- \Expect\*{\IfLanguagePatterns{#1}{true}{false}}{#2}%
- }%
- \test{ngerman}{true}%
- \test{naustrian}{true}%
- \test{english}{false}%
- \test{foobar}{false}%
- \end{qstest}
- \begin{qstest}{IfLanguageName}{language, name}
- \def\test#1#2{%
- \Expect\*{\IfLanguageName{#1}{true}{false}}{#2}%
- }%
- \test{ngerman}{true}%
- \test{naustrian}{false}%
- \selectlanguage{naustrian}%
- \test{ngerman}{false}%
- \test{naustrian}{true}%
- \test{foobar}{false}%
- %
- \def\languagename{naustrian}%
- \test{naustrian}{true}%
- \test{ngerman}{false}%
- %
- \edef\languagename{\string naustrian}%
- \test{naustrian}{true}%
- \test{ngerman}{false}%
- %
- \def\languagename{naustrian}%
- \makeatletter
- \@onelevel@sanitize\languagename
- \test{naustrian}{true}%
- \test{ngerman}{false}%
- %
- \def\languagename{naustrian}%
- \def\xaustrian{naustrian}%
- \def\xgerman{ngerman}%
- \test{\xaustrian}{true}%
- \test{\xgerman}{false}%
- %
- \def\languagename{\xaustrian}%
- \test{naustrian}{true}%
- \test{ngerman}{false}%
- \test{\xaustrian}{true}%
- \test{\xgerman}{false}%
- \test{\languagename}{true}%
- \test{\languagename\space}{false}%
- %
- \def\languagename{\empty\xaustrian\empty}%
- \test{naustrian}{true}%
- \test{ngerman}{false}%
- \test{\empty\xaustrian\empty}{true}%
- \test{\empty\xgerman\empty}{false}%
- \end{qstest}
- \begin{qstest}{IfDefined}{defined}
- \makeatletter
- \let\foobar\relax
- \Expect\*{\IfLang@IfDefined{foobar}{true}{false}}{false}%
- \Expect\*{\ifx\foobar\relax true\else false\fi}{true}%
- \let\foobar\UNDEFINED
- \Expect\*{\IfLang@IfDefined{foobar}{true}{false}}{false}%
- \Expect\*{\ifx\foobar\relax true\else false\fi}{false}%
- \Expect\*{\ifx\foobar\UNDEFINED true\else false\fi}{true}%
- \end{qstest}
- \end{document}

⟨/test2 j test3⟩

## <span id="page-10-0"></span>**3.3** Test with plain T<sub>E</sub>X and  $\varepsilon$ -T<sub>E</sub>X

```
459 ⟨*test4⟩
```

```
460 %% Format `etex' based on `language.def'
461 \input iflang.sty
462 \catcode64=12
463
464 \def\TestGeneric#1#2#3{%
465 \begingroup
466 \edef\x{#1{#2}{true}{false}}%
467 \edef\y{#3}%
468 \iint x \xy469 \else
470 \errmessage{Failed test: \string#1{#2} <> #3}%
471 \fi
472 \endgroup
473 }
474 \def\TestPatterns{\TestGeneric\IfLanguagePatterns}
475 \def\TestName{\TestGeneric\IfLanguageName}
476
477 \TestPatterns{USenglish}{true}
478 \TestPatterns{ngerman}{false}
479
480 \TestName{USenglish}{true}
481 \TestName{ngerman}{false}
482
483 \uselanguage{ngerman}
484
485 \TestPatterns{USenglish}{false}
486 \TestPatterns{ngerman}{true}
487
488 \TestName{USenglish}{false}
489 \TestName{ngerman}{true}
490
491 \csname @@end\endcsname
492 \end
493 ⟨/test4⟩
```
### <span id="page-11-0"></span>**3.4** Test with plain TEX and without  $\varepsilon$ -TEX/pdfTEX

```
494 ⟨*test5⟩
495 %% Format `tex' (vanilla plain-TeX)
496 \let\ifcsname\UNDEFINED
497 \let\pdfstrcmp\UNDEFINED
498 \input iflang.sty
499 \catcode64=11
500
501 \def\TestDefined#1{%
502 \IfLang@IfDefined{foobar}{}{}%
503 \ifx\foobar#1%
504 \else
505 \errmessage{Failed test: \string\foobar <> \string#1}%
506 \fi
507 }
508 \let\foobar\relax
509 \TestDefined\relax
510 \let\foobar\UNDEFINED
511 \TestDefined\relax
512
513 \def\strip@prefix#1>{}
514 \def\@onelevel@sanitize#1{%
515 \edef#1{\expandafter\strip@prefix\meaning#1}%
516 }
517 \def\TestCompare#1#2#3{%
518 \begingroup
519 \text{edef}\x{\%}520 \if\IfLang@StrEqual{#1}{#2}%
521 true%
522 \qquad \text{else}523 false%
524 \fi
525 }%
526 \def\expect{#3}%
527 \ifx\x\expect
528 \else
529 \det\{ \# 1 \}%
530 \@onelevel@sanitize\a
531 \def\b{#2}%
532 \@onelevel@sanitize\b
533 \errmessage{Failed test: `\a'='\b' <> \expect}%
534 \fi
535 \endgroup
536 }
537 \TestCompare{junk}{junk}{true}
538 \TestCompare{}{}{true}
539 \TestCompare{a}{b}{false}
540 \TestCompare{aa}{bb}{false}
541 \def\a{ax}
542 \def\b{bx}
543 \def\c{\a\b}
544 \def\d{\c\b}
545 \def\exch#1#2{#2#1}
546 \def\gobble#1{}
547 \TestCompare{\gobble a}{}{true}
548 \TestCompare{}{\gobble a}{true}
549 \TestCompare{a\exch xyb}{ayxb}{true}
550 \TestCompare{\c}{\c}{true}
551 \TestCompare{\d}{\c\b}{true}
552
553 \csname @@end\endcsname
554 \end
```
555 ⟨/test5⟩

## <span id="page-12-0"></span>**4 Installation**

#### <span id="page-12-1"></span>**4.1 Download**

Package. This package is available on CTAN<sup>[1](#page-12-4)</sup>:

**[CTAN:macros/latex/contrib/oberdiek/iflang.dtx](http://ctan.org/tex-archive/macros/latex/contrib/oberdiek/iflang.dtx)** The source file.

**[CTAN:macros/latex/contrib/oberdiek/iflang.pdf](http://ctan.org/tex-archive/macros/latex/contrib/oberdiek/iflang.pdf)** Documentation.

**Bundle.** All the packages of the bundle 'oberdiek' are also available in a TDS compliant ZIP archive. There the packages are already unpacked and the documentation files are generated. The files and directories obey the TDS standard.

**[CTAN:install/macros/latex/contrib/oberdiek.tds.zip](http://ctan.org/tex-archive/install/macros/latex/contrib/oberdiek.tds.zip)**

*TDS* refers to the standard "A Directory Structure for T<sub>E</sub>X Files" ([CTAN:tds/](http://ctan.org/tex-archive/tds/tds.pdf) [tds.pdf](http://ctan.org/tex-archive/tds/tds.pdf)). Directories with texmf in their name are usually organized this way.

#### <span id="page-12-2"></span>**4.2 Bundle installation**

**Unpacking.** Unpack the oberdiek.tds.zip in the TDS tree (also known as texmf tree) of your choice. Example (linux):

```
unzip oberdiek.tds.zip -d ~/texmf
```
**Script installation.** Check the directory TDS:scripts/oberdiek/ for scripts that need further installation steps. Package attachfile2 comes with the Perl script pdfatfi.pl that should be installed in such a way that it can be called as pdfatfi. Example (linux):

chmod +x scripts/oberdiek/pdfatfi.pl cp scripts/oberdiek/pdfatfi.pl /usr/local/bin/

#### <span id="page-12-3"></span>**4.3 Package installation**

**Unpacking.** The .dtx file is a self-extracting docstrip archive. The files are extracted by running the .dtx through plain T<sub>E</sub>X:

tex iflang.dtx

**TDS.** Now the different files must be moved into the different directories in your installation TDS tree (also known as texmf tree):

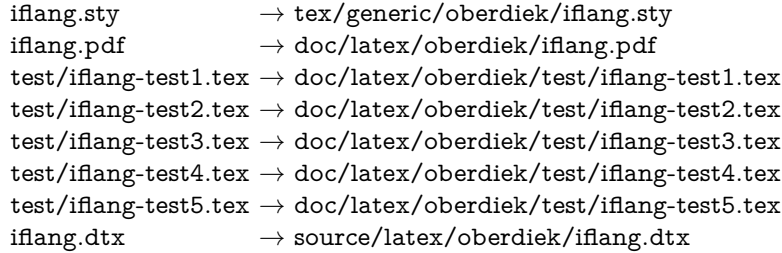

If you have a docstrip.cfg that configures and enables docstrip's TDS installing feature, then some files can already be in the right place, see the documentation of docstrip.

<span id="page-12-4"></span><sup>1</sup><http://ctan.org/pkg/iflang>

#### <span id="page-13-0"></span>**4.4 Refresh file name databases**

If your T<sub>E</sub>X distribution (teT<sub>E</sub>X, mikT<sub>E</sub>X, ...) relies on file name databases, you must refresh these. For example, teTFX users run texhash or mktexlsr.

#### <span id="page-13-1"></span>**4.5 Some details for the interested**

**Unpacking with LATEX.** The .dtx chooses its action depending on the format:

**plain TEX:** Run docstrip and extract the files.

**LATEX:** Generate the documentation.

If you insist on using  $L^2 \to K^2$  for docstrip (really, docstrip does not need  $L^2 \to K$ ), then inform the autodetect routine about your intention:

latex \let\install=y\input{iflang.dtx}

Do not forget to quote the argument according to the demands of your shell.

Generating the documentation. You can use both the .dtx or the .drv to generate the documentation. The process can be configured by the configuration file ltxdoc.cfg. For instance, put this line into this file, if you want to have A4 as paper format:

```
\PassOptionsToClass{a4paper}{article}
```
An example follows how to generate the documentation with pdfI4T<sub>E</sub>X:

```
pdflatex iflang.dtx
makeindex -s gind.ist iflang.idx
pdflatex iflang.dtx
makeindex -s gind.ist iflang.idx
pdflatex iflang.dtx
```
## <span id="page-13-2"></span>**5 Catalogue**

The following XML file can be used as source for the [TEX Catalogue.](http://mirror.ctan.org/help/Catalogue/catalogue.html) The elements caption and description are imported from the original XML file from the Catalogue. The name of the XML file in the Catalogue is iflang.xml.

```
556 ⟨*catalogue⟩
557 <?xml version='1.0' encoding='us-ascii'?>
558 <!DOCTYPE entry SYSTEM 'catalogue.dtd'>
559 <entry datestamp='$Date$' modifier='$Author$' id='iflang'>
560 <name>iflang</name>
561 <caption>Expandable checks for the current language.</caption>
562 <authorref id='auth:oberdiek'/>
563 <copyright owner='Heiko Oberdiek' year='2007'/>
564 <license type='lppl1.3'/>
565 <version number='1.7'/>
566 <description>
567 This package provides expandable checks for the current language
568 based on macro <tt>\languagename</tt> or hyphenation patterns.
569 \langle p/2 \rangle570 The package is part of the <xref refid='oberdiek'>oberdiek</xref> bundle.
571 </description>
572 <documentation details='Package documentation'
573 href='ctan:/macros/latex/contrib/oberdiek/iflang.pdf'/>
574 <ctan file='true' path='/macros/latex/contrib/oberdiek/iflang.dtx'/>
575 <miktex location='oberdiek'/>
576 <texlive location='oberdiek'/>
577 <install path='/macros/latex/contrib/oberdiek/oberdiek.tds.zip'/>
578 </entry>
579 ⟨/catalogue⟩
```
## <span id="page-14-0"></span>**6 Acknowledgement**

I wish to thank:

**Markus Kohm** Useful hints for version 1.2.

## <span id="page-14-1"></span>**7 History**

## <span id="page-14-2"></span>**[2007/04/10 v1.0]**

• First public version.

## <span id="page-14-3"></span>**[2007/04/11 v1.1]**

• Line ends sanitized.

## <span id="page-14-4"></span>**[2007/04/12 v1.2]**

- Initialization of \languagename in case of etex.src.
- Some sanity tests added.
- Documentation improved.

## <span id="page-14-5"></span>**[2007/04/26 v1.3]**

• Use of package infwarerr.

## <span id="page-14-6"></span>**[2007/09/09 v1.4]**

- Bug fix: \IfLang@StrEqual  $\rightarrow$  \IfLangStrEqual (Gabriele Balducci).
- Catcode section rewritten.

## <span id="page-14-7"></span>**[2007/11/11 v1.5]**

• Use of package pdftexcmds for LuaT<sub>E</sub>X support.

## <span id="page-14-8"></span>**[2016/05/16 v1.6]**

• Documentation updates.

## <span id="page-14-9"></span>**[2018/01/21 v1.7]**

• Fix test for etex.src.

## **8 Index**

Numbers written in italic refer to the page where the corresponding entry is described; numbers underlined refer to the code line of the definition; plain numbers refer to the code lines where the entry is used.

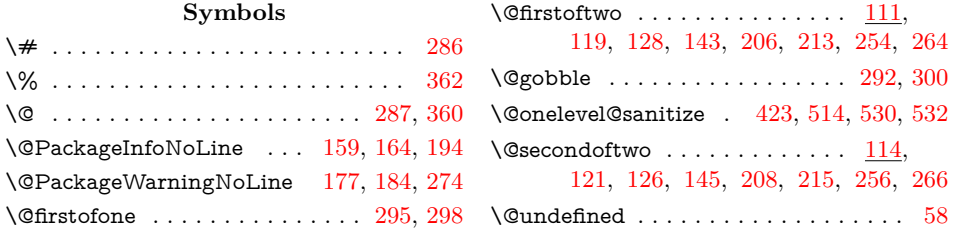

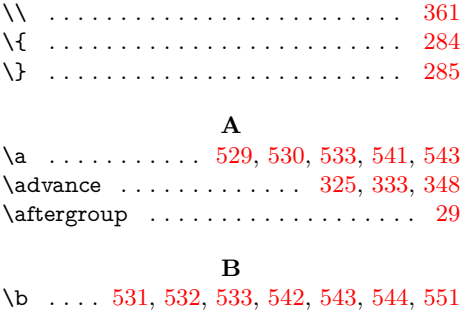

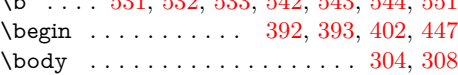

## **C**

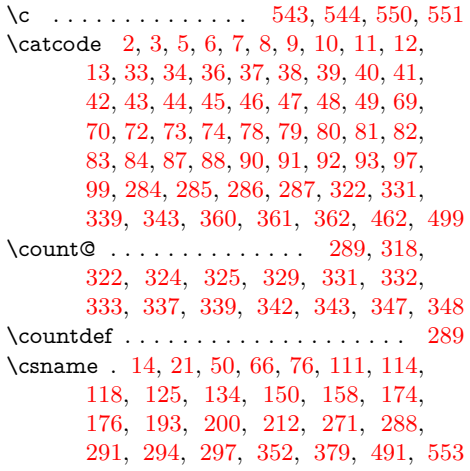

#### **D**

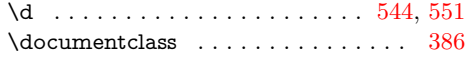

#### **E**

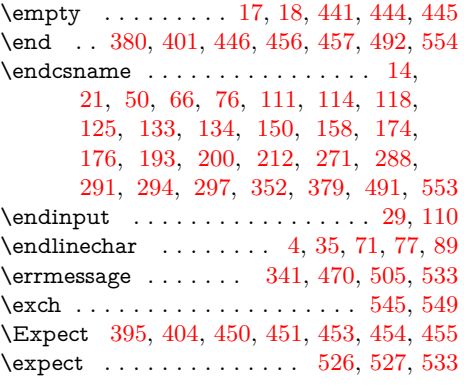

## **F**

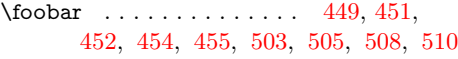

## **G**

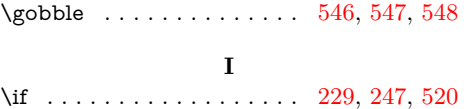

\ifcat . . . . . . . . . . . . . . . . . . . . . . . [226](#page-16-0) \ifcsname . . . . . . . . . . . . . . . . . [133,](#page-16-0) [496](#page-16-0) \IfLang@@@StrExpand ...... [240,](#page-16-0) [242](#page-16-0) \IfLang@@StrExpand ....... [237,](#page-16-0) [239](#page-16-0)

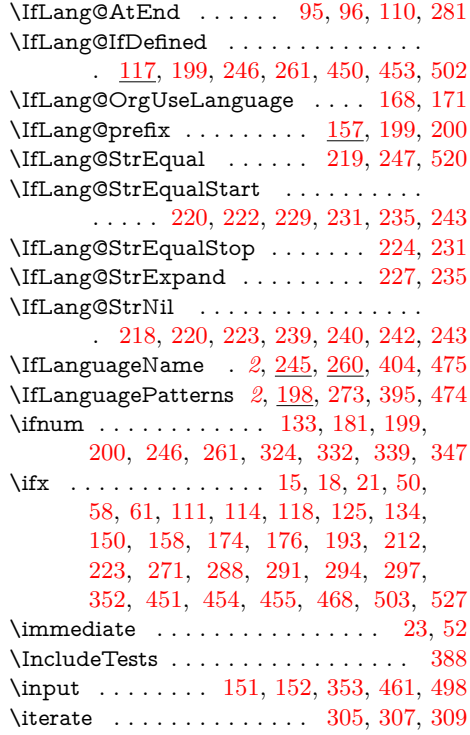

#### **L**

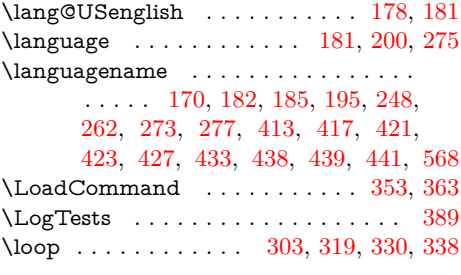

#### **M**

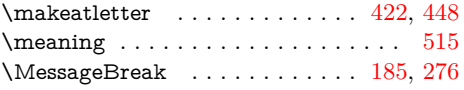

## **N**

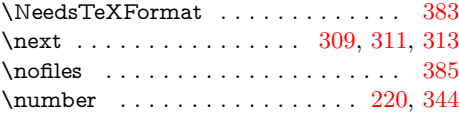

#### **P**

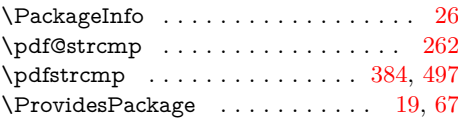

## **R**

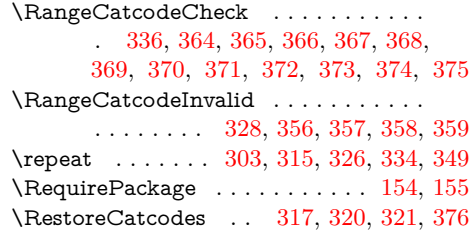

**S**

<span id="page-16-0"></span>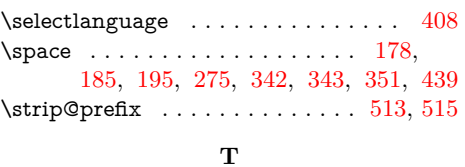

\Test . . . . . . . . . . . . . . . . . . . . 355, 378 \test . . . . . . . . . 394, 397, 398, 399, 400, 403, 406, 407, 409, 410, 411, 414, 415, 418, 419, 424, 425, 430, 431, 434, 435, 436, 437, 438, 439, 442, 443, 444, 445

\TestCompare . . . . . . 517, 537, 538,

539, 540, 547, 548, 549, 550, 551  $\text{TestDefined} \dots \dots \dots \ 501, 509, 511$ \TestGeneric . . . . . . . . . . 464, 474, 475 \TestName . . . . 475, 480, 481, 488, 489 \TestPatterns . . 474, 477, 478, 485, 486 \the ................ 77, 78, 79,

\TMP@EnsureCode . . . 94, 101, 102, 103, 104, 105, 106, 107, 108, 109

#### **U**

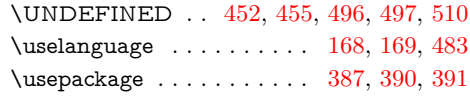

#### **W**

\write . . . . . . . . . . . . . . . . . . . . 23, 52

#### **X**

 $\overline{\phantom{a}}$  . . . . . . . . . 14, 15, 18, 22, 26, 28, 51, 56, 66, 75, 87, 466, 468, 519, 527 \xaustrian . 428, 430, 433, 436, 441, 444 \xgerman . . . . . . . . . 429, 431, 437, 445

#### **Y**

80, 81, 82, 83, 84, 97, 322, 342, 343 \y . . . . . . . . . . . . . . . . . . . . . . 467, 468